# **PyQTermWidget Documentation** *Release 0.2*

**Henning Schroeder**

**Jul 24, 2017**

### **Contents**

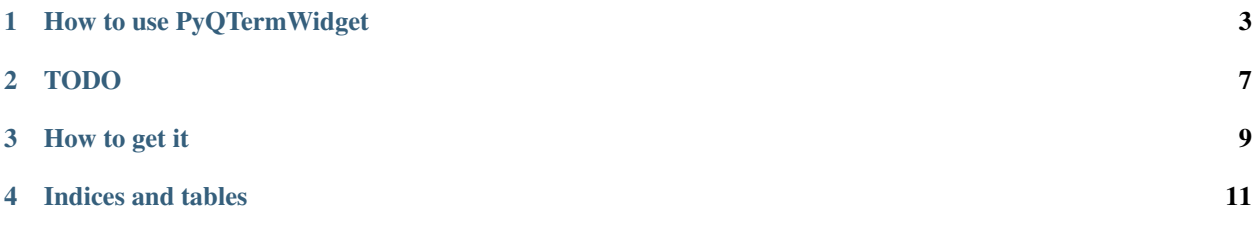

Unlike the older pyqonsole this console widget works with PyQt4 and let's you embed a shell into your application.

The vt100 terminal emulation code is based on AjaxTerm and WebShell. All code is distributed under the General Public License 2.

Contents:

### How to use PyQTermWidget

<span id="page-6-0"></span>Here is a minimal example:

```
#!/usr/bin/env python
# -*- coding: utf-8 -*-from PyQt4.QtGui import QApplication
from pyqterm import TerminalWidget
if __name__ == "__main__":
   app = QApplication(sys.argv)
   win = TerminalWidget()
   win.resize(800, 600)
   win.show()
    app.exec_()
```
Look into *demo.py* for a more complete example with a tabbed terminal application.

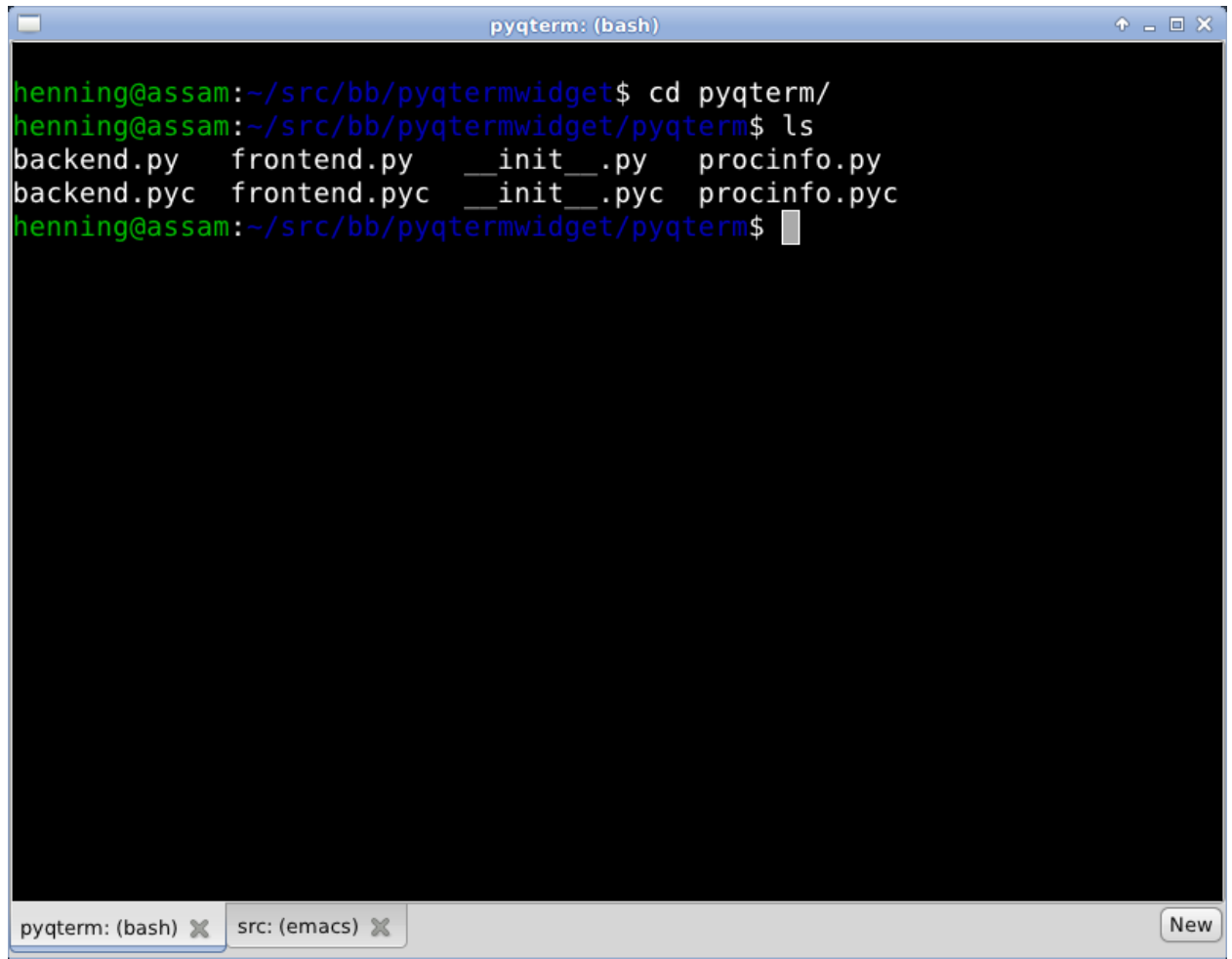

The constructor has the following signature:

• def \_init\_(self, parent=None, command="/bin/bash", font\_name="Monospace", font\_size=18)

The widget has the following methods:

- execute(command="/bin/bash")
- send(string)
- stop()
- pid() -> process id (int)
- zoom\_in()
- zoom\_out()
- text\_selection() -> string
- update\_screen()
- is\_alive() -> bool
- row\_count() -> int
- column\_count() -> int
- text() -> string

TerminalWidget inherits directly from QWidget, so it has show, hide, setFont, etc.

The widget emits the following signals:

- session\_closed()
- return\_pressed()

### TODO

- <span id="page-10-0"></span>• add keyboard shortcuts to switch focus to other widgets
- get screen output as string
- history / scrolling
- mouse selection: tripple click (select line)
- keyboard shortcuts to insert from clipboard/xselection
- better rendering speed
- let user deactivate blinking cursor

How to get it

<span id="page-12-0"></span>The latest snapshot is available at:

https://bitbucket.org/henning/pyqtermwidget/get/tip.tar.bz2

To clone the Mercurial repository do:

hg clone https://bitbucket.org/henning/pyqtermwidget

Or just got to the BitBucket overview page: <https://bitbucket.org/henning/pyqtermwidget>

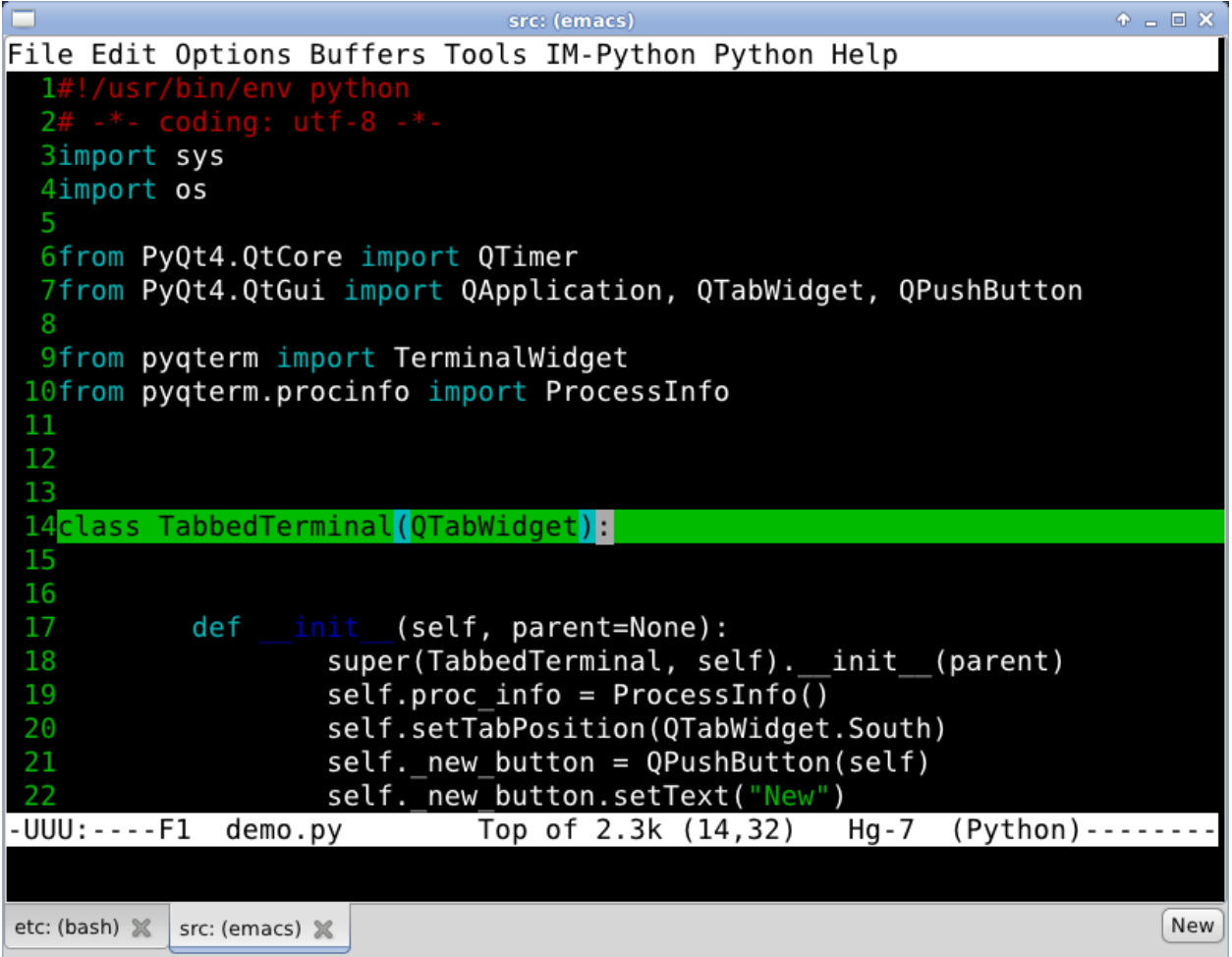

The Python Packaging Index (PyPI) also contains releases: <http://pypi.python.org/pypi/pyqterm>

The generated HTML-documentation is hosted at <http://pyqtermwidget.rtfd.org/> (PDF: [http://media.readthedocs.org/](http://media.readthedocs.org/pdf/pyqtermwidget/latest/pyqtermwidget.pdf) [pdf/pyqtermwidget/latest/pyqtermwidget.pdf\)](http://media.readthedocs.org/pdf/pyqtermwidget/latest/pyqtermwidget.pdf).

Indices and tables

- <span id="page-14-0"></span>• genindex
- modindex
- search